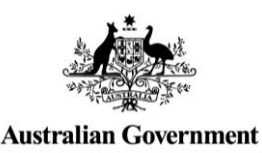

**Regional Arts Fund** 

Ī

 $\overline{\phantom{0}}$ 

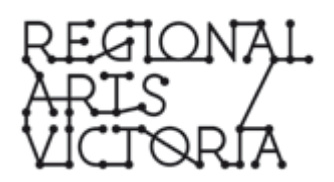

# REGIONAL ARTS FUND ONLINE APPLICATION: Completing your budget

On the following pages you will find a series of diagrams and helpful hints to assist you to complete your Regional Arts Fund budget.

Before completing your budget we highly recommend contacting a Creative Arts Facilitator or another team member of the Cultural Partnerships department. A list of contacts can be found [here](http://www.rav.net.au/your-artistic-development/develop-your-practice/meet-your-creative-arts-facilitator/) on the Regional Arts Victoria website.

Before you attempt to complete your application budget we recommend that you download a Budget Sample and a Budget Template to help you through the budgeting process.

The Budget Sample gives you an example of the sorts of things you could include in your budget. The Budget Template is an excel spreadsheet with formulas that enables you to work out and add up your budget before you transfer the figures into the online application. The Budget Sample and Budget Template can be downloaded from [http://www.rav.net.au/funding](http://www.rav.net.au/funding-opportunities/regional-arts-fund/helpful-tools-for-your-online-application/)[opportunities/regional-arts-fund/helpful-tools-for-your-online-application/](http://www.rav.net.au/funding-opportunities/regional-arts-fund/helpful-tools-for-your-online-application/)

Things to remember when filling in your Regional Arts Fund budget:

- Applicants must use the budget provided online as all data is collected into a national database and requires this level of standardisation
- The online budget should list the total income and expenditure and reflect all costs, both cash and in-kind, associated with the project for which funding is sought
- $\bullet$  You should give a breakdown of artists' fees and how these were derived
- When including box office and/or other earned income, include the basis upon which these figures have been reached
- Applicants are expected to make a contribution, in cash and/or in-kind, and to seek support from other sources. These should be indicated in the budget as confirmed or not confirmed. It is unlikely that your application will be funded without evidence of other support
- The Regional Arts Fund encourages applications that have an emphasis on support for the artists and material costs necessary to create the project
- Income, including the Regional Arts Fund amount applied for, MUST equal expenditure
- If you are registered for GST, your income and expenditure must *not* include GST. If successful, the amount you receive will be grant + GST.

Handy hints:

What you should know about the budget table:

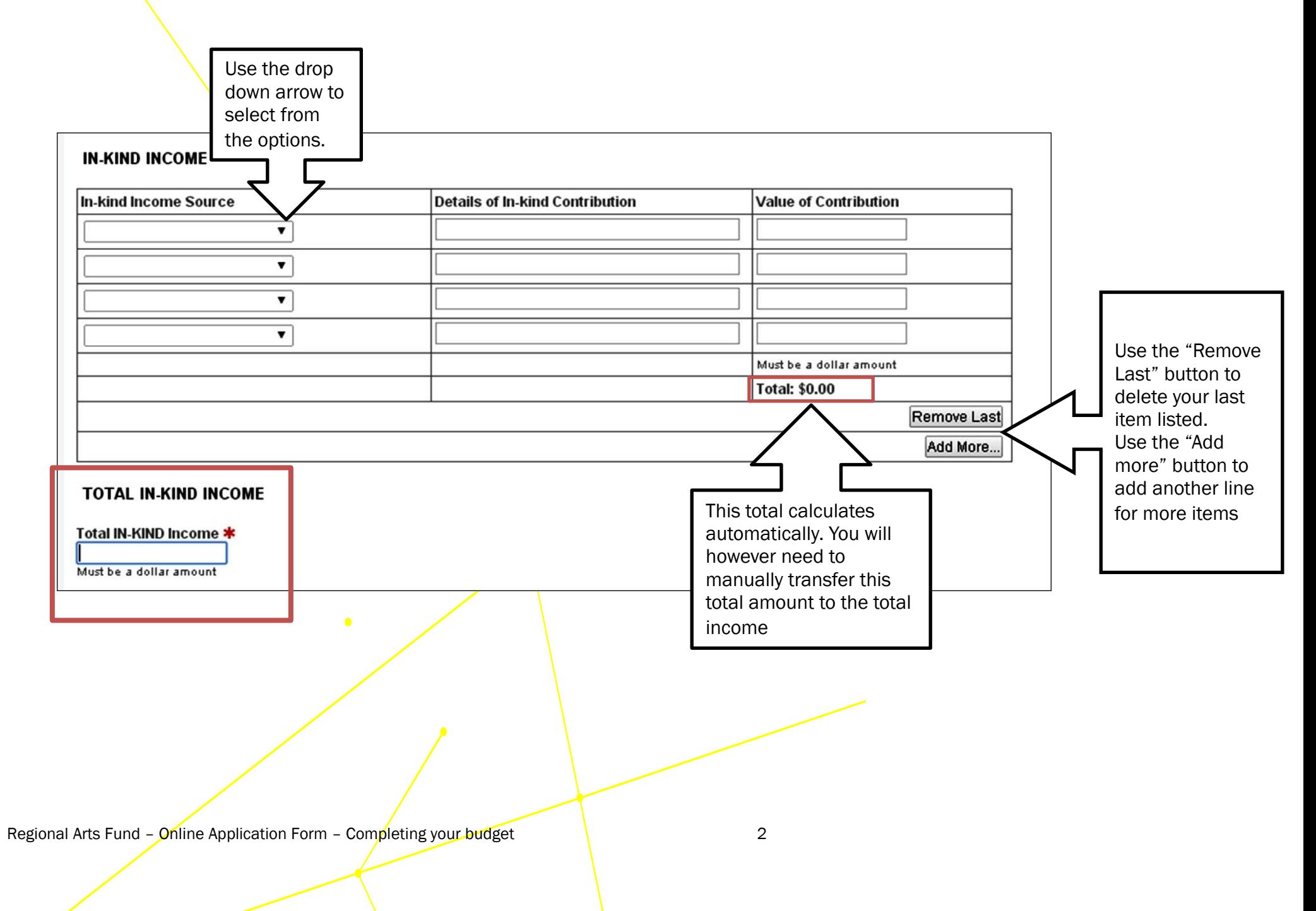

# Filling in your budget

# In-kind income and in-kind expenditure

In this section of the budget you will need to list all the in-kind contributions you will have for your application. This might include in-kind sponsorship and in-kind applicant's contribution. This is also where you will need to identify any volunteer hours in your project.

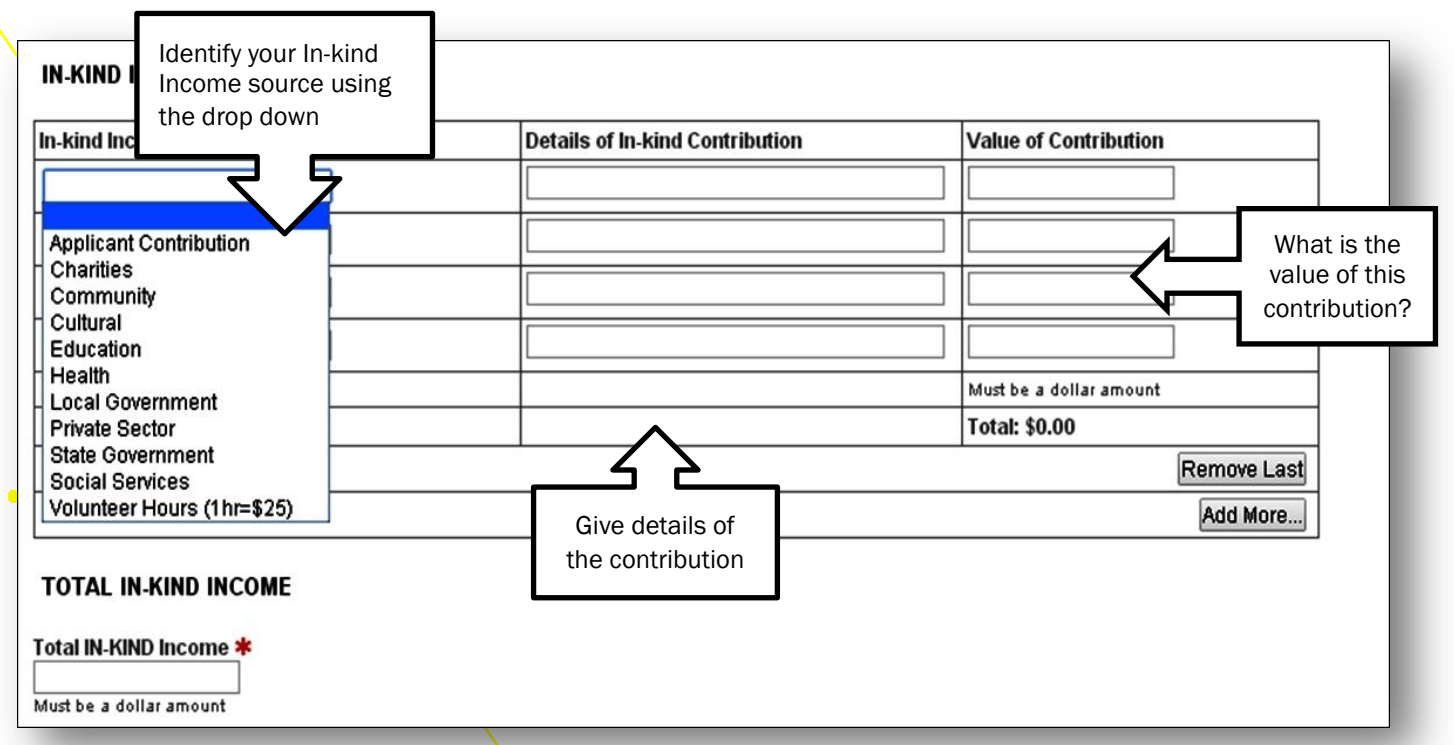

In the in-kind budget you will need to identify where the in-kind income will be used in your project. Remember that the Total In-KIND Income needs to equal the Total In-KIND Expenditure. By looking at Examples 1 & 2 of the in-kind budget we can see how the in-kind income has been allocated to expenditure types. For example highlighted in red we can see the **private sector income from Print** Printers (Example 1) has also been allocated in the In-kind expenditure in *Marketing/administration Costs* (Example 2). And in blue the Social Services from the West Rotary Club (Example A) has been allocated to the *Artist or Arts Worker Fees/Salaries/Allowances.* (Example B)

# EXAMPLE 1

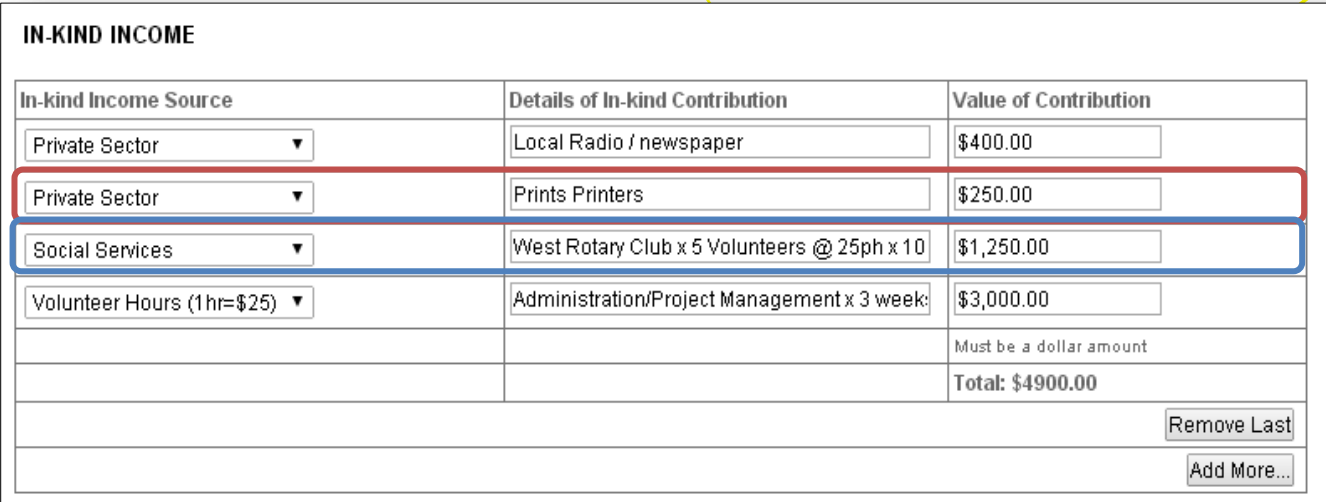

# TOTAL IN-KIND INCOME

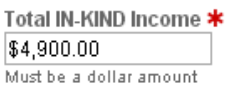

## EXAMPLE 2

## **IN-KIND EXPENDITURE**

#### PLEASE NOTE:

- · These Expenditure Types relate to all assocated costs relating to these categories.
- $\bullet$ Please include professional services in Artists or Arts Worker Fees / Salaries / Allowances

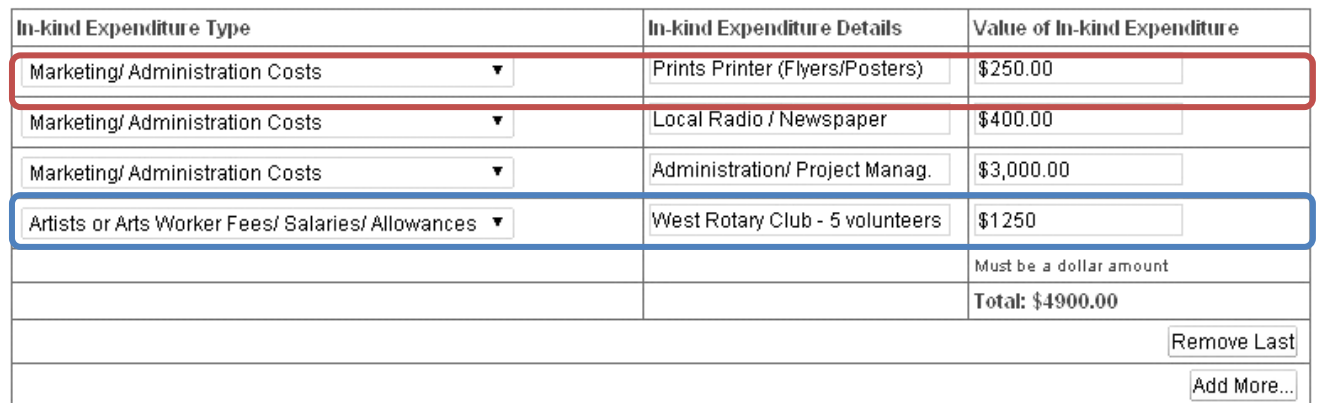

### TOTAL IN-KIND EXPENDITURE

Check: Does IN-KIND expenditure = the IN-KIND income?

Total IN-KIND Expenditure \* \$4900

Must be a dollar amount

# Cash Income and Cash Expenditure

You will need to identify all the Cash Income you will be receiving to run your project.

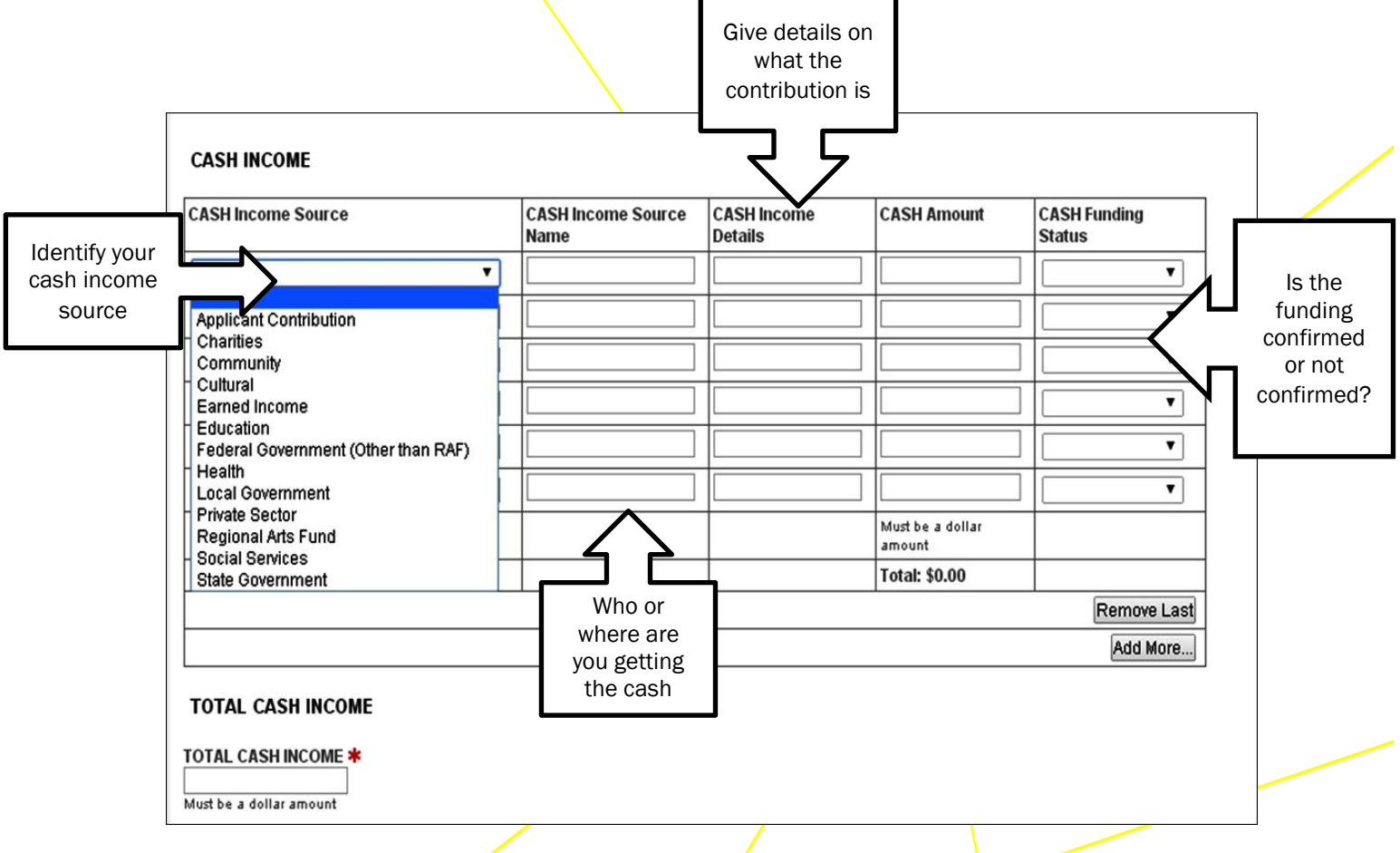

You must include in Cash Income the Regional Arts Fund contribution you are requesting. Note that you will need to identify if sourced funding is confirmed or not confirmed. (Example 3)

## EXAMPLE 3:

#### **CASH INCOME**

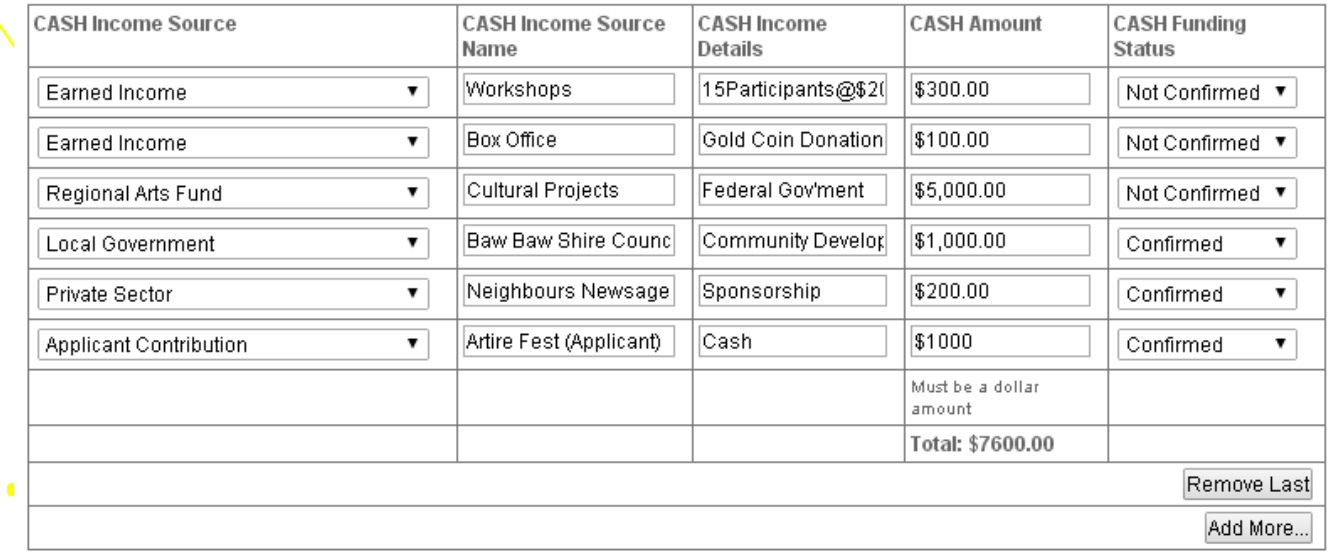

#### **TOTAL CASH INCOME**

TOTAL CASH INCOME \*  $$7600$ Must be a dollar amount

For each Cash Expenditure item, you will need to identify the source of Cash Income that will be used to pay for that item. For items which are funded using multiple income sources you will need to identify these separately by including multiple lines for the same item. (Example 4)

#### EXAMPLE 4:

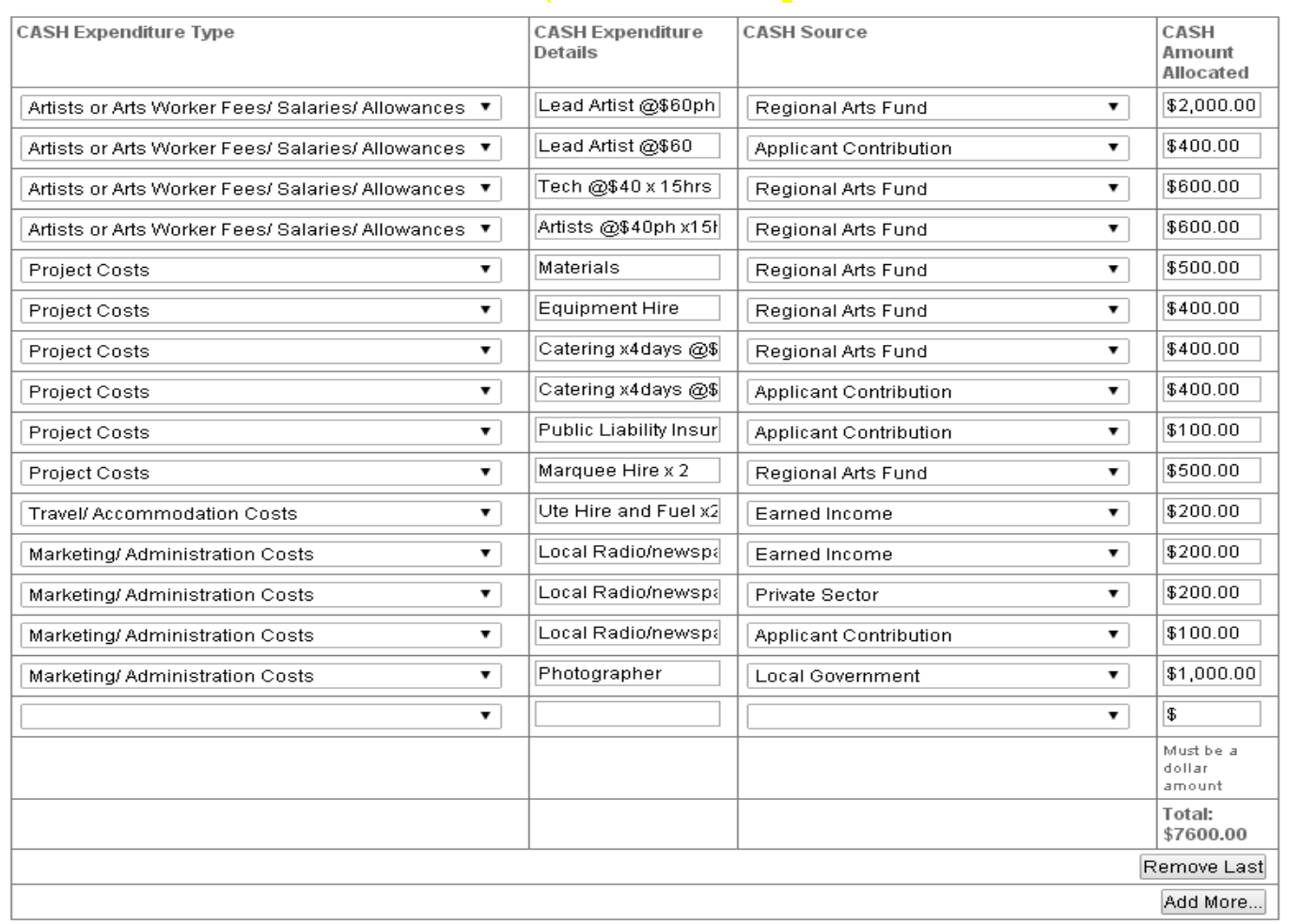

Note how the Regional Arts Fund is allocated. You should choose each area the Regional Arts Fund is being allocated to and enter each one individually. In the example below, the \$5,000 requested is allocated over seven areas of the project.

# EXAMPLE 5

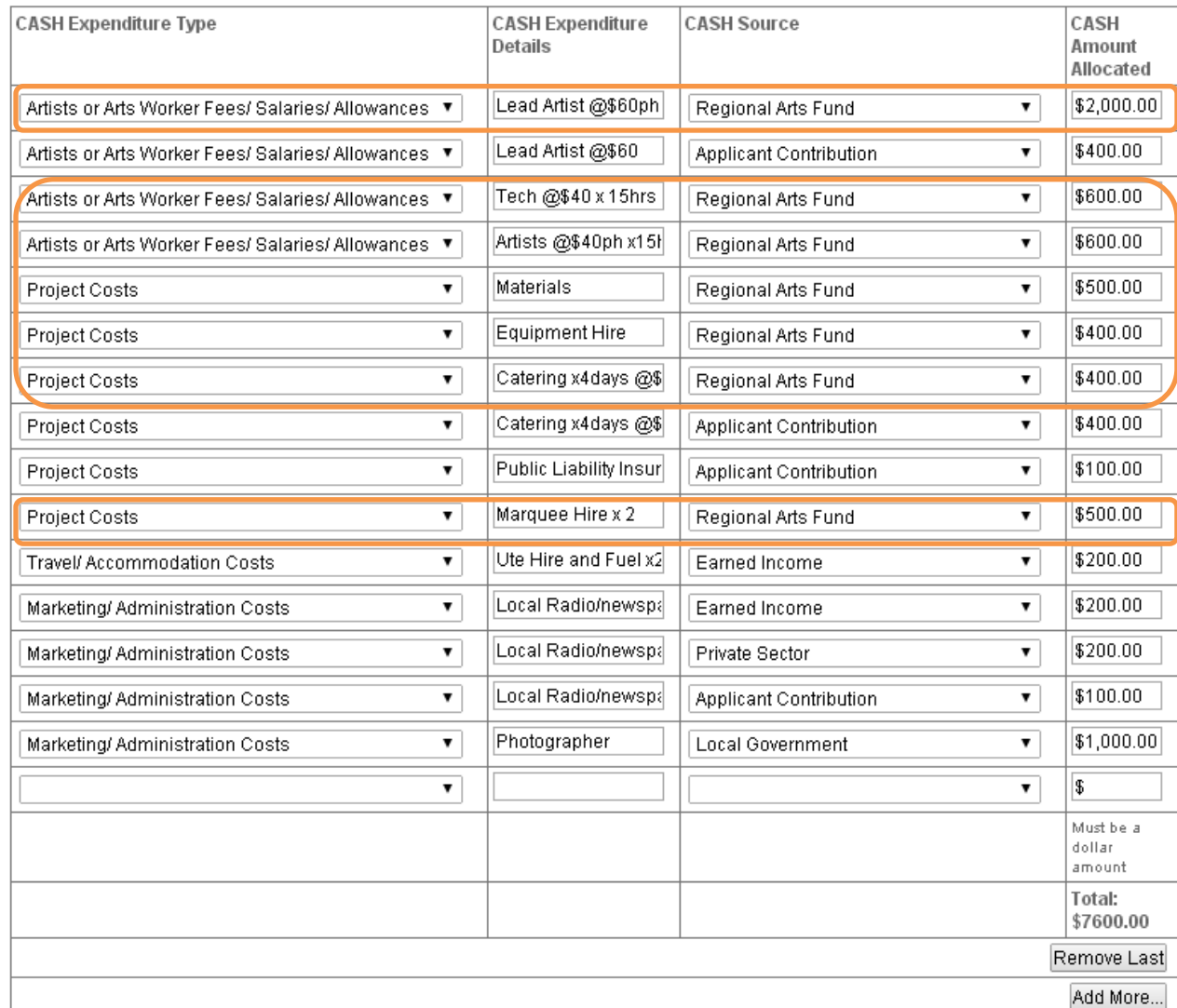

#### TOTAL CASH EXPENDITURE

TOTAL CASH EXPENDITURE \* \$7600 Must be a dollar amount

# Regional Arts Fund Project Budget

You are able to view how your full budget will look by saving your application and then previewing it prior to submitting. This will give the opportunity to make changes if required. It might even help to print it out and cross check figures to ensure that everything adds up and is correct before you submit.

To follow is an example of what a full budget will look like.

# EXAMPLE 6

# **INKIND INCOME**

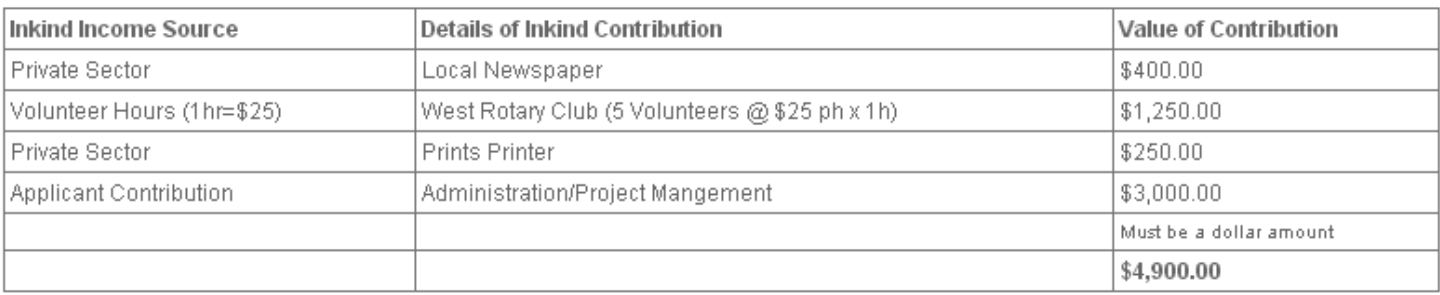

## **CASH INCOME**

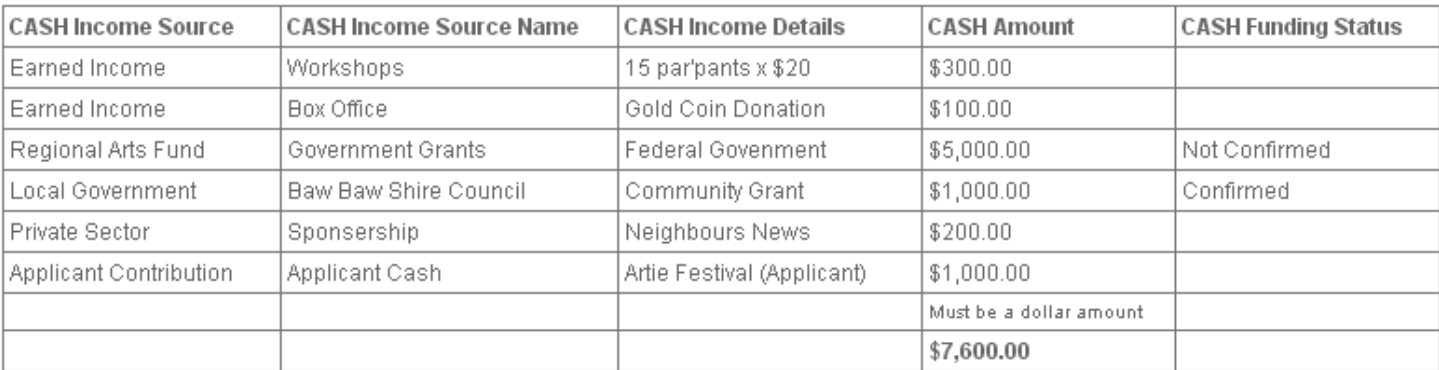

## TOTAL CASH INCOME

TOTAL CASH INCOME \$7,600.00 Must be a dollar amount

## **CASH EXPENDITURE**

PLEASE NOTE: You may include any appropriate associated cost in Expenditure Type category.

Artists or Artsworker Fees/ Salaries and Allowances includes any other professionals being hired that you deem appropriate to include in your CASH budget

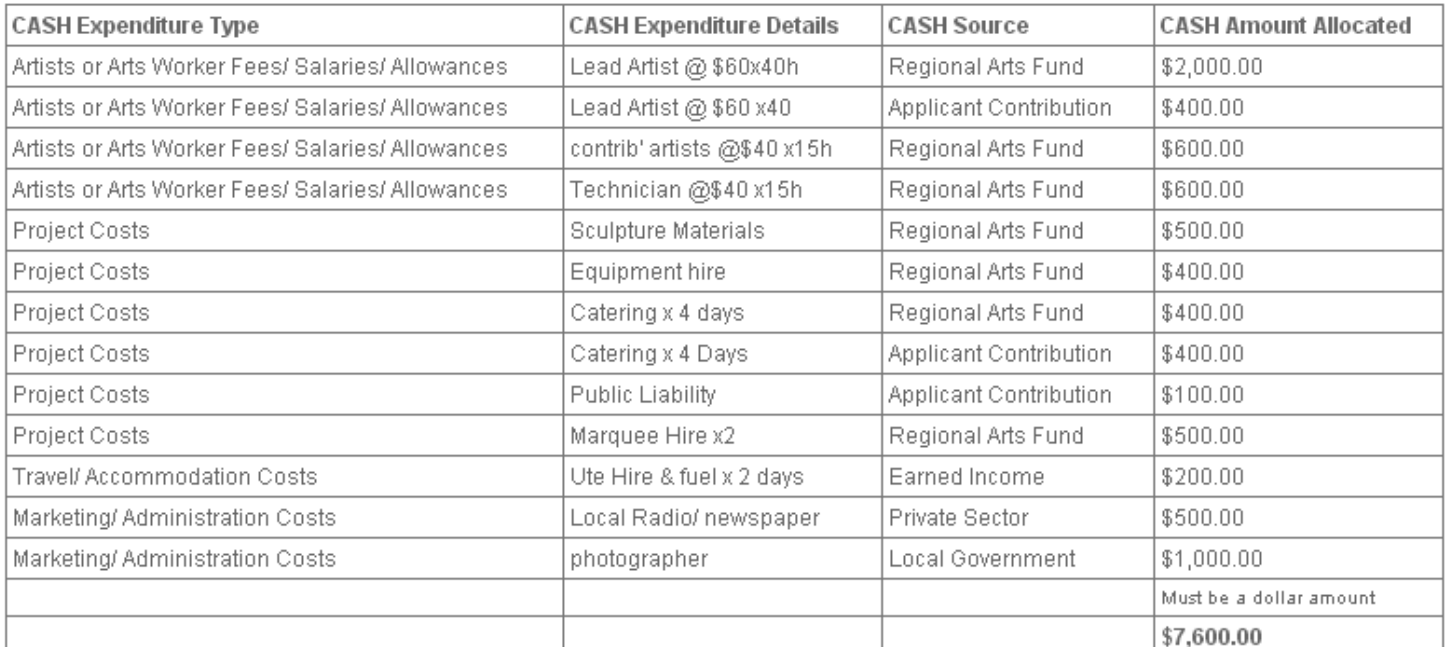

À

 $\Lambda$ 

TOTAL CASH EXPENDITURE \$7,600.00

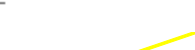